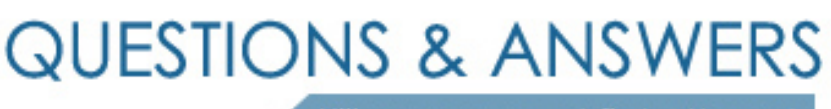

Kill your exam at first Attempt

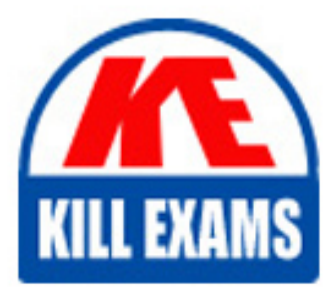

190-513 Dumps 190-513 Braindumps 190-513 Real Questions 190-513 Practice Test 190-513 dumps free

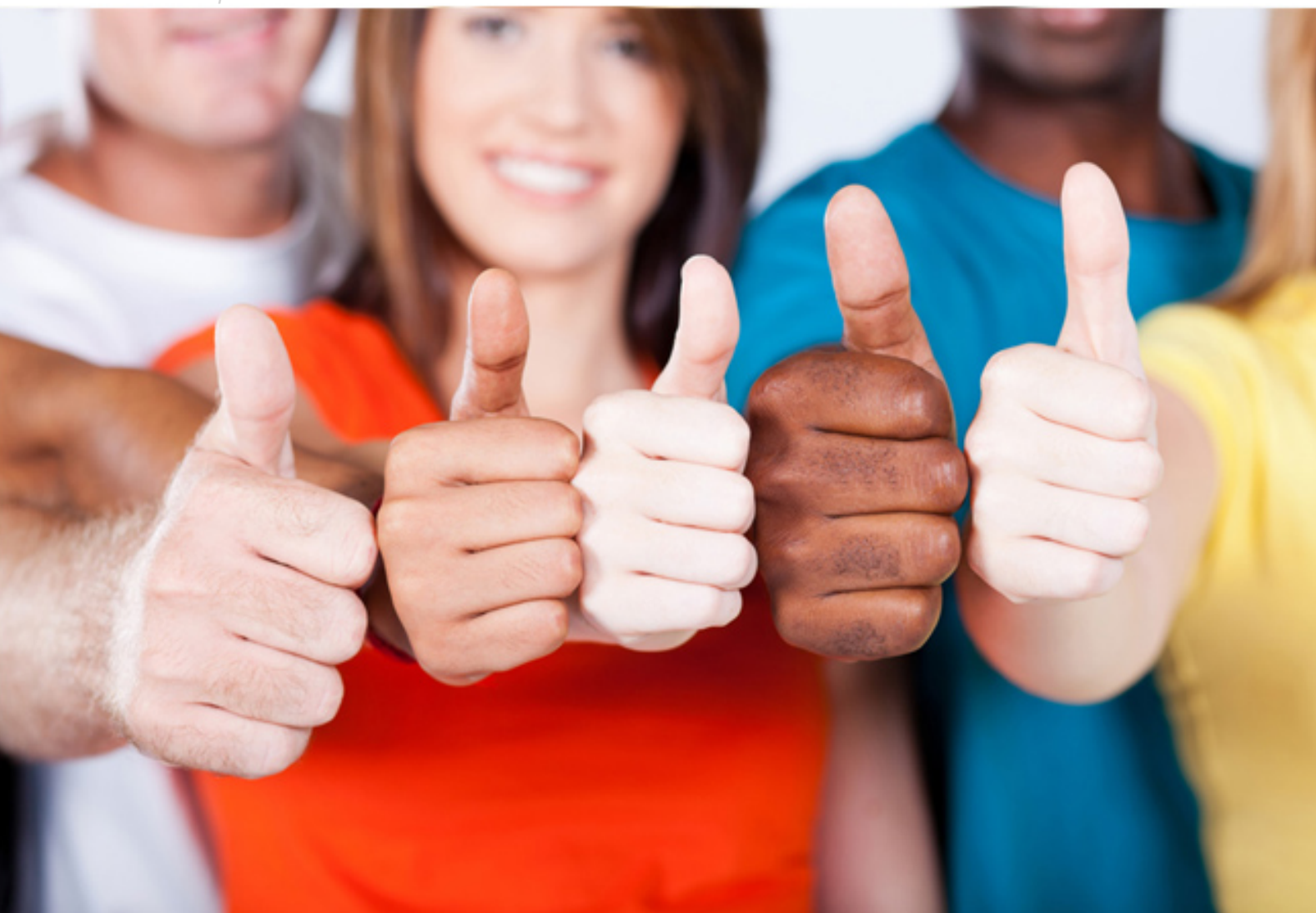

# **190-513 Lotus**

Using JavaScript in Domino R5 Applications

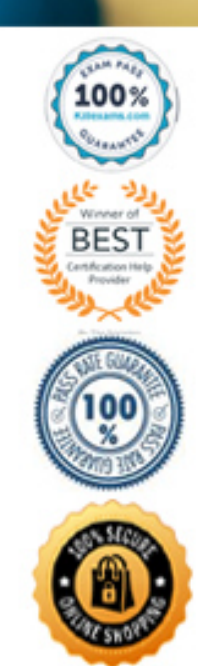

**Answer:** Pending. Please put your suggestions to terry

#### **QUESTION:** 85

The following JavaScript code will cause a JavaScript error: var  $x =$  Document.forms[0].myField.value; alert $(x)$ ; Which one of the following is the corrected code?

- A. var  $x =$  Document.forms[0].myField; alert(x);
- B. var  $x =$  document.forms[0].myField.value; alert $(x)$ ;
- C. var  $x =$  Document.forms[0].myField.value; Alert $(x)$ ;
- D. var  $x =$  Document.forms[0].myField.value; alert( var x);

#### **Answer:** B

#### **QUESTION:** 86

Inga wants to determine in her JavaScript if the user is using the Notes client or a Web browser. Which one of the following JavaScript properties will tell her that information?

- A. window.version;
- B. navigator.appName;
- C. navigator.clientType;
- D. You cannot determine this using JavaScript.

#### **Answer:** B

} }

#### **QUESTION:** 87

The following JavaScript code was placed in the onChange event for a listbox: var frm=document.forms[0]; var sc = frm.SelectedVacation; var vacation = this; sc.value=""; <MISSING CODE> { if(vacation.options[i].selected) { sc.value = sc.value + vacation.options[i].text = "\n";

Which one of the following is the missing line of code?

- A. until  $(i=0, i>$  vacation. length, i--
- B. for  $(i = 0, i <$  vacation.length,  $i++$ )
- C. for  $(i = 0; index < vacuum>vacation.length; i++)$
- D. while  $(i := 0; index < vacuum>vacation.length; i--)$

### **Answer:** B

### **QUESTION:** 88

Jose opens a form called "returnedvideo" in a second window in a Web browser. This form gathers information about returned videos, and when the user clicks a button, it transfers the part number of the video from the partnoinput field to the first window. Which one of the following button code lines in the second window ("returnedvideo") will transfer the value of the Part Number field "partnoinput" to the "partno" field in the first window?

- A. window.close();
- B. window.open('returnedvideo');
- C. partno.value = partnoinput.value;
- D. opener.document.forms[0].partno.value=document.forms[0].partnoinput.value;

# **Answer:** D

#### **QUESTION:** 89

Ann needs to change the contents of the third frame in a three-frame frameset. She plans to use the onClick event of an HTML link in the first frame. She needs to display the home URL: techsupport.videosource.com.

Which one of the following code segments will do this?

A. A href='' onClick="window.self.frames[3].location='http://techsupport.videosource.com'">A  $Help < /A >$ 

B. A href=''onClick="window.parent.frames[3].location='http://techsupport.videosource.com'">A  $He$ lp $\leq$ /A  $>$ 

C. A href=''onClick="window.opener.frames[2].location='http://techsupport.videosource.com'">A  $Help<\angle A >$ 

D. <A href=''onClick="window.parent.frames[2].location='http://techsupport.videosource.com'">A  $Help < /A >$ 

# **Answer:** D

### **QUESTION:** 90

Jeff is creating a script that will change the background color of a form based on the value of a field called inStock. The code for the function is: function changeColor() { var theBox = document.forms[0].inStock.value; if (the Box  $==$  "in") { alert("The movie is in stock!"); document.bgColor='blue'; } else if (the Box  $==$  "out") { alert("The movie is currently out."); document.bgColor='red'; }

Which one of the following is true when the function is invoked and the movie is in?

A. The alert box displays, "The movie is in stock!" and the function exits.

B. The alert box displays, "The movie is in stock!" and the background color of the form is changed to blue.

C. The alert box displays, "The movie is in stock!" and the background color of the document is changed to blue.

D. None of the above.

**Answer:** C

# For More exams visit https://killexams.com/vendors-exam-list

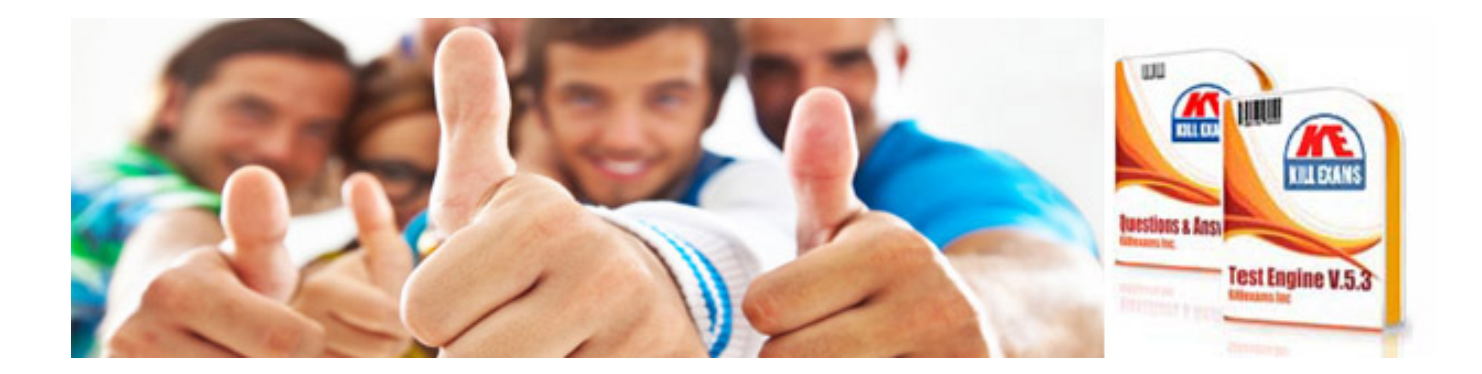

*Kill your exam at First Attempt....Guaranteed!*